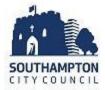

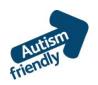

# A guide to Bitterne Library

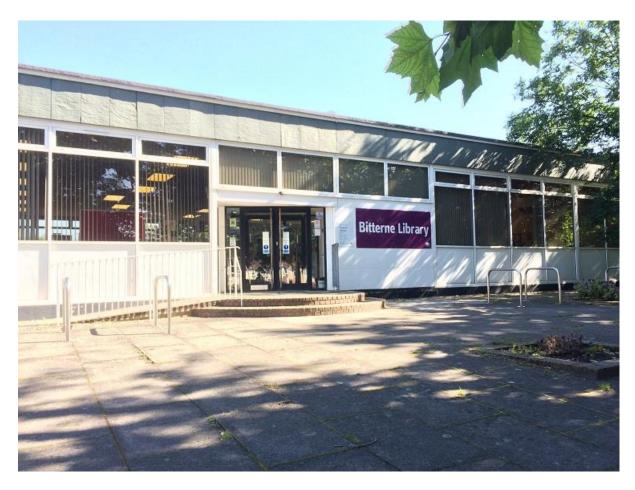

Bitterne Library, Bitterne Road East, Southampton, SO18 5EG

Email: <u>library@southampton.gov.uk</u>

Telephone: 023 8083 3007 (Mon-Fri 9.30am-5pm)

A map of where the library is and a 360 degree virtual tour is available here - <a href="http://www.southampton.gov.uk/libraries-museums/using-library/local-libraries/bitterne-library.aspx">http://www.southampton.gov.uk/libraries-museums/using-library/local-libraries/bitterne-library.aspx</a>

Free parking is available in surrounding car parks directly behind the library.

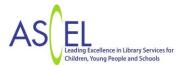

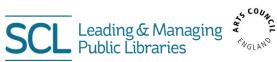

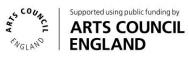

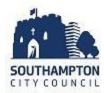

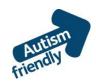

### Before I go to the library

I'm going to Bitterne library – this is the entrance to the library.

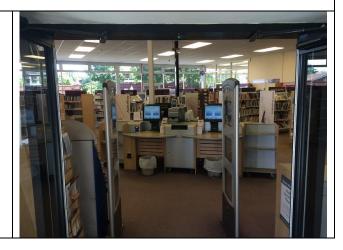

### About the library

There are people who work at the library who I can talk to

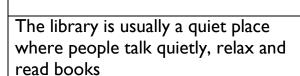

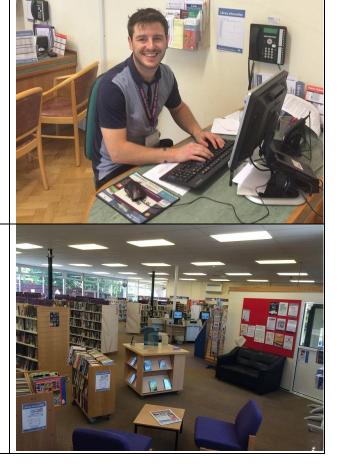

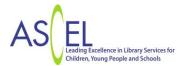

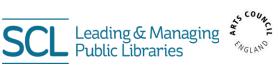

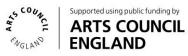

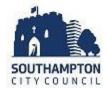

Sometimes it might be noisy. If it is noisy I can talk to a librarian or I can wear my ear defenders if I have some.

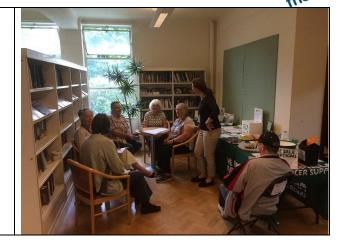

#### How I become a member of the library

When I get to the library I will see a desk

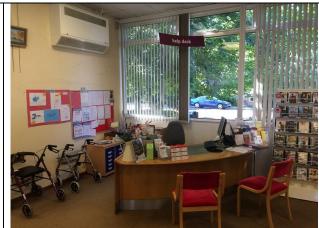

I will talk to someone who works there to become a member of the library

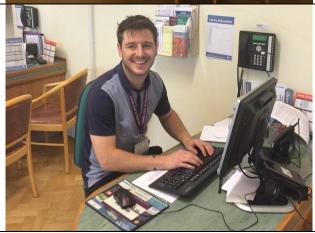

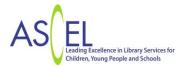

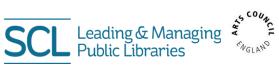

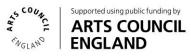

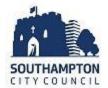

If I joined online I will show the letter and card sent to me in the post otherwise I will tell them my name, address, date of birth, telephone number and email address

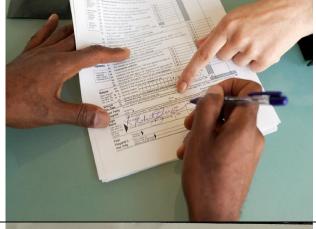

I will show them identification. This can be a driving licence, bank statement or household bill

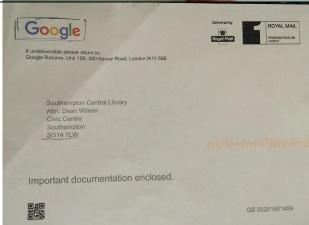

I will sign my library card, this makes me a member of the library

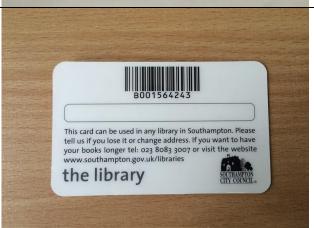

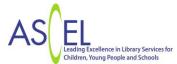

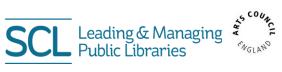

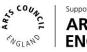

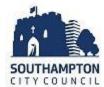

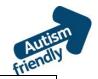

## When I visit the library

In the library there will be shelves of books

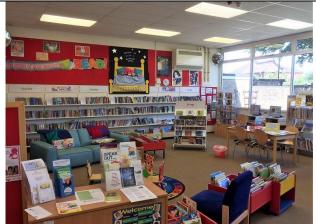

I can sit in a chair to read a book

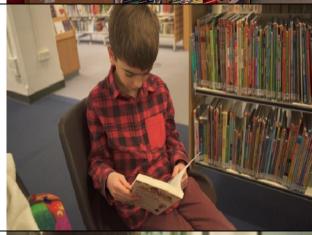

I can borrow a book and take it home with me

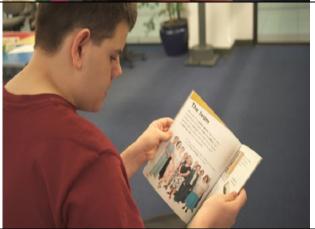

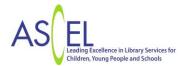

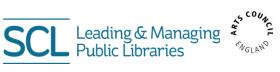

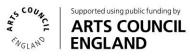

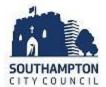

Autism

If I want to borrow a book I will talk to a member of the library staff

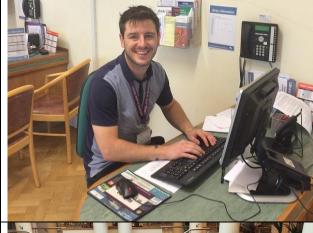

The staff will show me how to borrow the book and tell me when I need to bring it back to the library

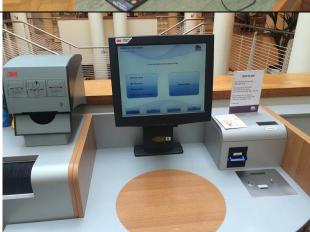

The library will also have some computers that I can use

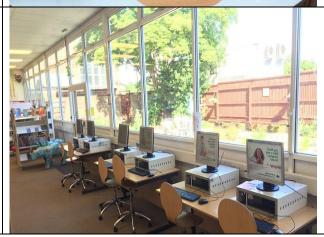

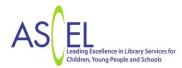

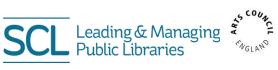

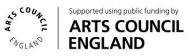

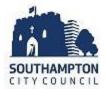

When I have finished I will leave the library

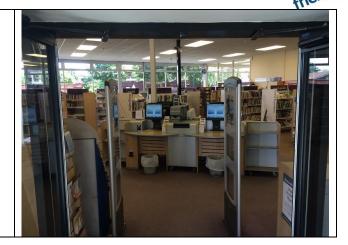

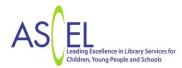

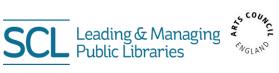

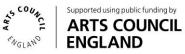